**4**

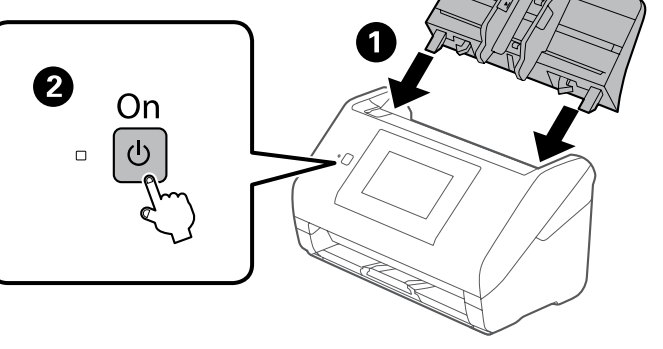

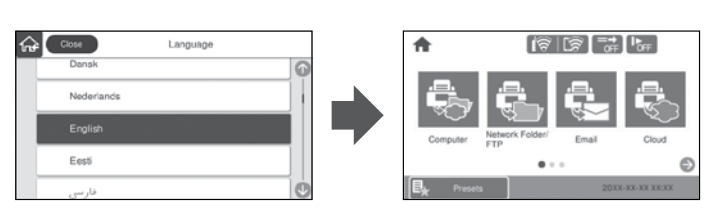

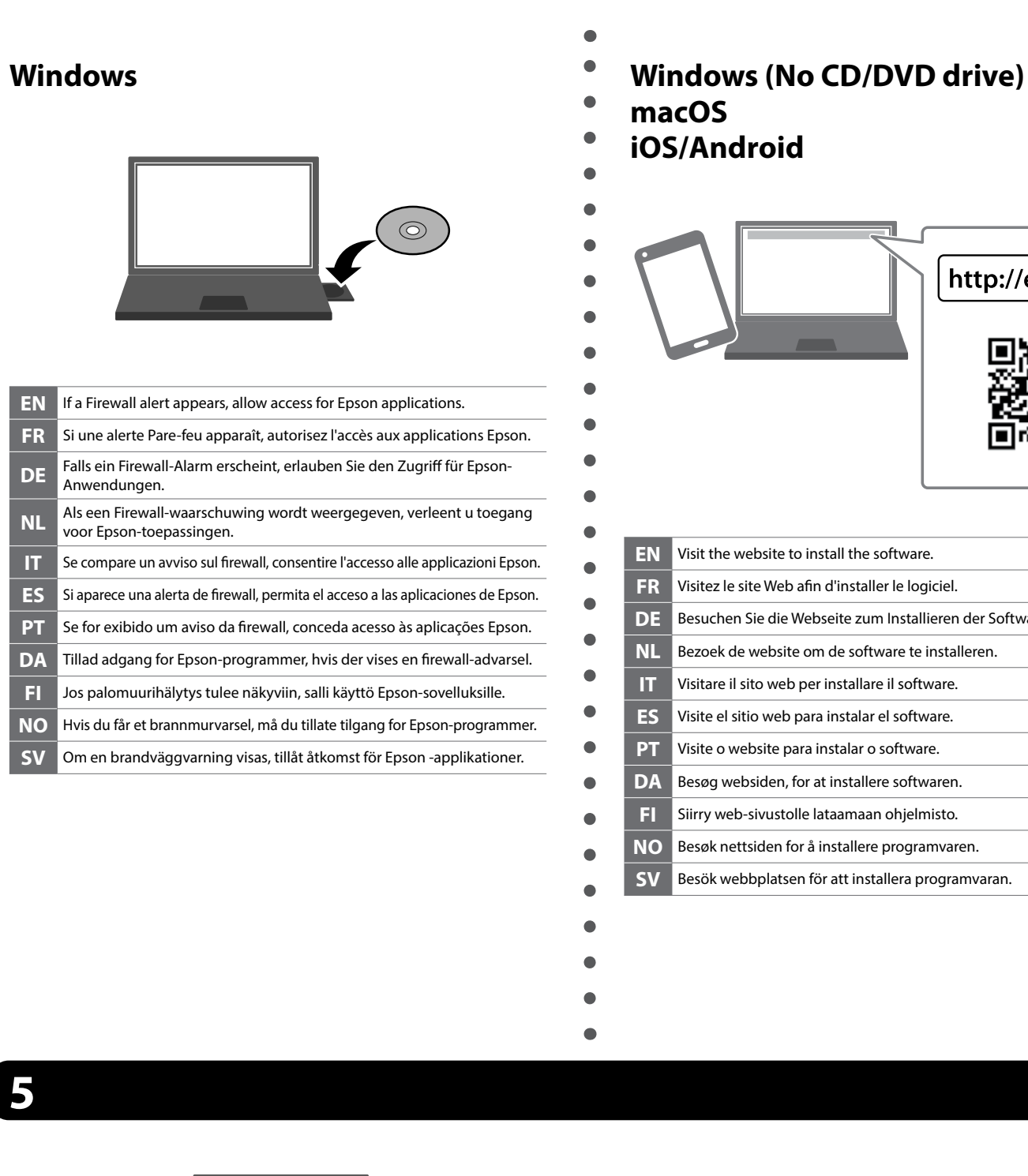

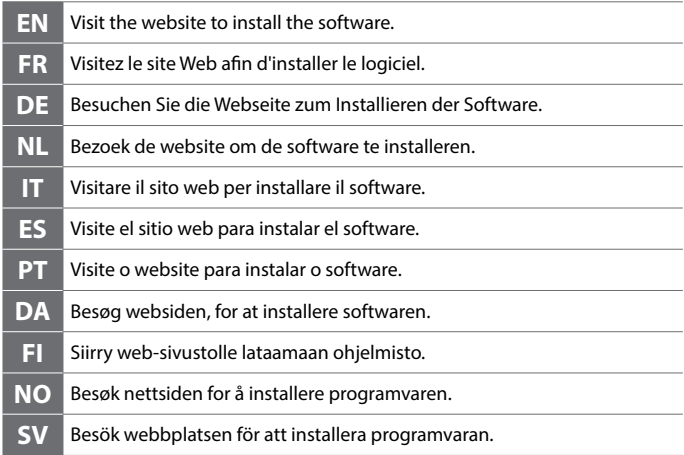

## **macOS iOS/Android**

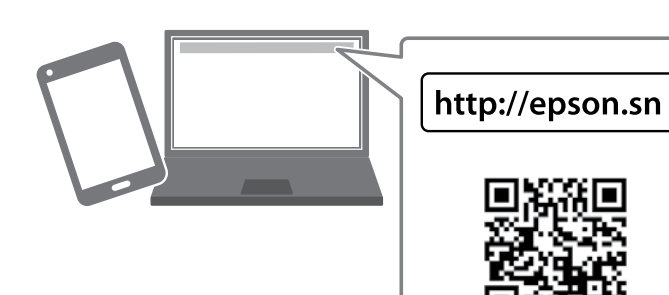

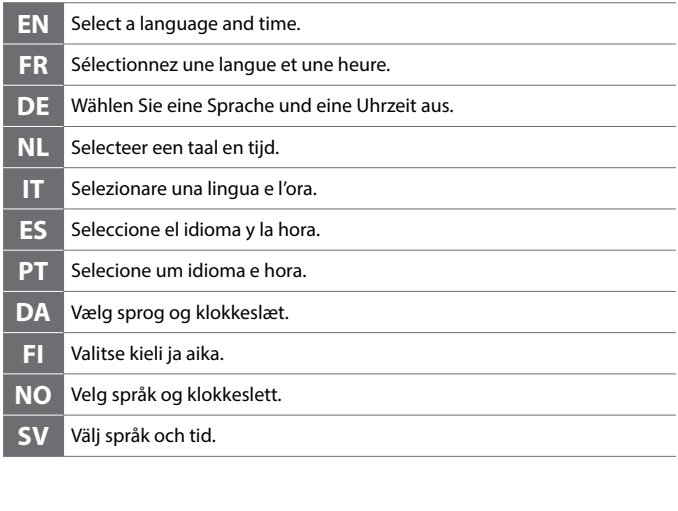

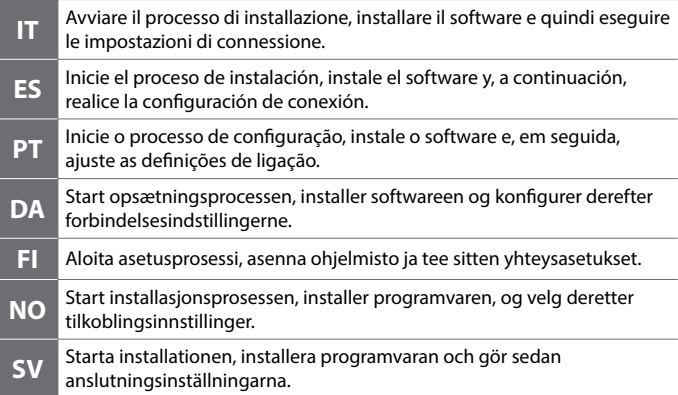

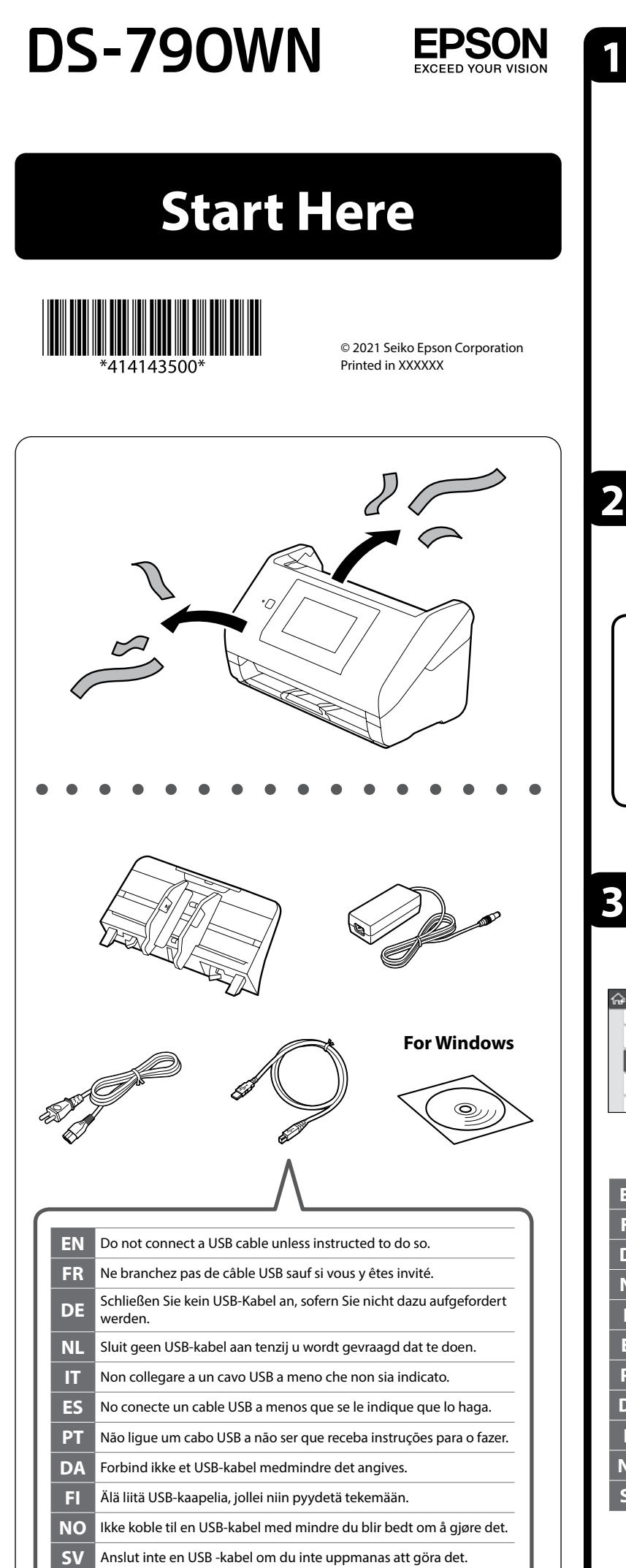

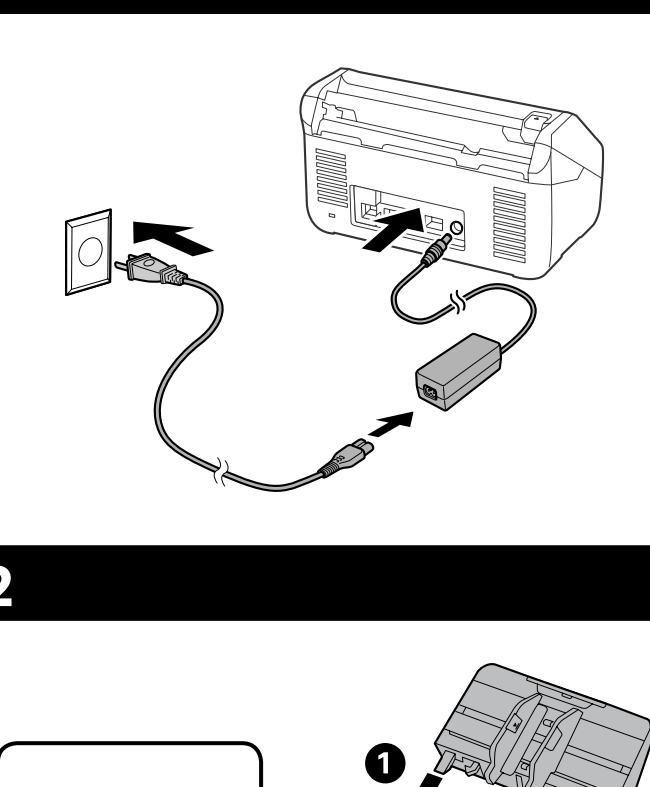

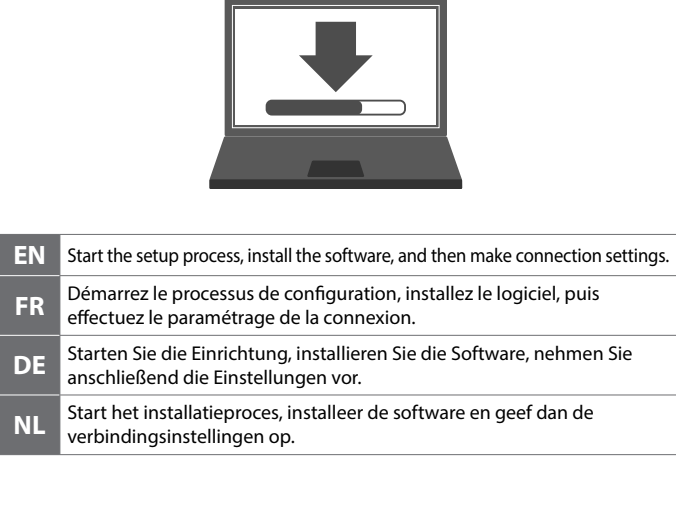

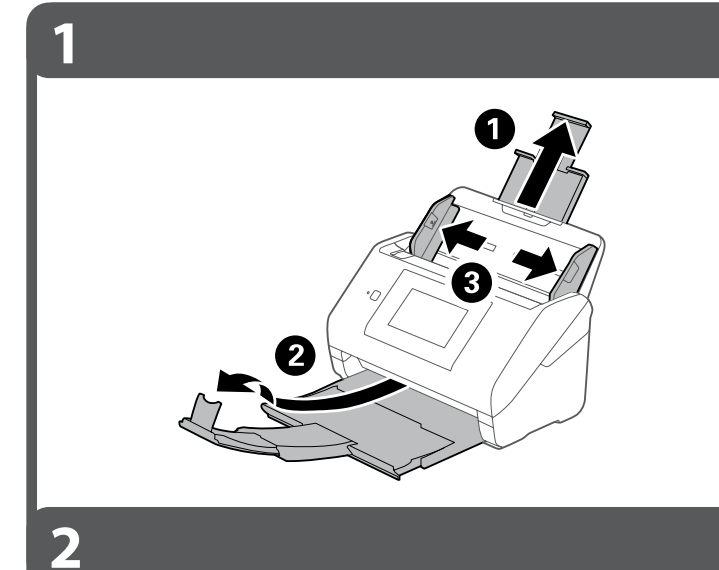

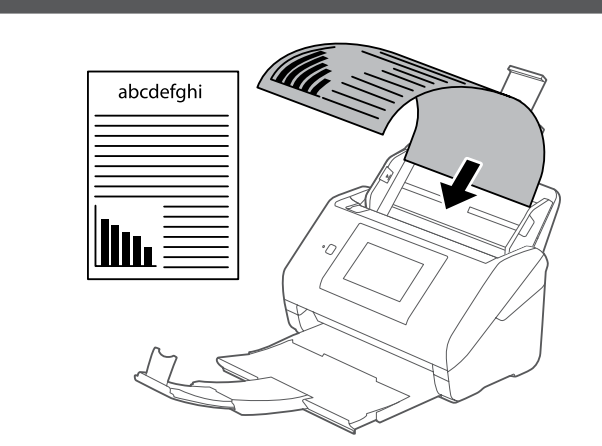

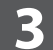

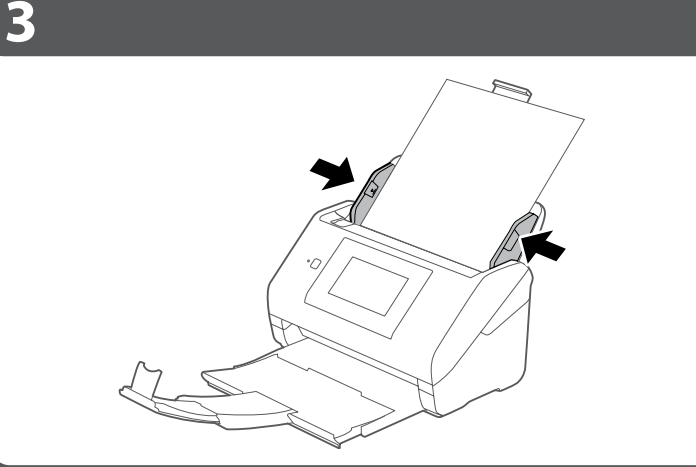

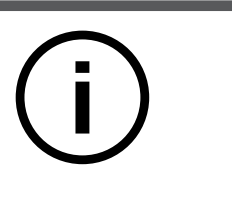

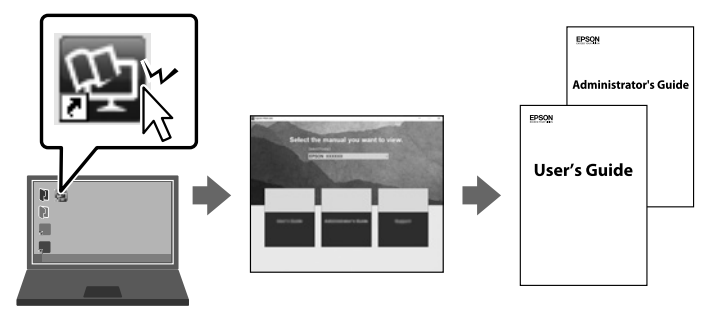

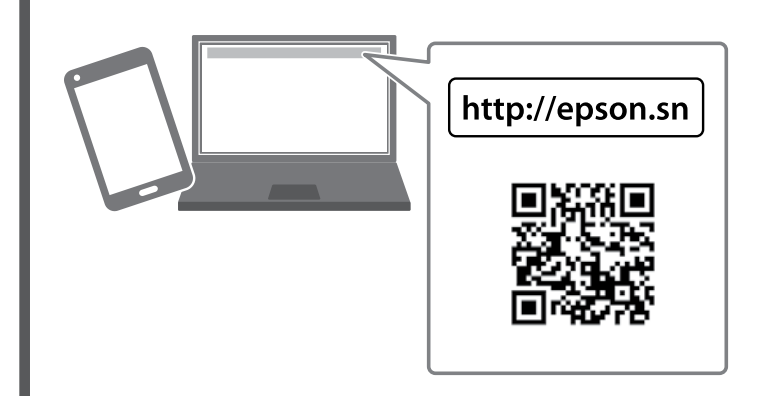

- **EN User's Guide**: Provides instructions for users and introduces product features. You can send scanned data to the computer or specified destinations (such as a network folder, an e-mail address, the Cloud, or a USB drive). This scanner also has useful features to improve your work
	- efficiency and scanning quality. See "Product Features". **Administrator's Guide**: Provides instructions on installing the product in your network environment, making security settings, enabling authentication settings, and administrating the product.
	- **Guide d'utilisation**: Fournit des instructions aux utilisateurs, notamment les caractéristiques du produit. Il est possible d'envoyer les données numérisées vers l'ordinateur ou une destination donnée comme un dossier réseau, une adresse e-mail, un service de cloud ou une clé USB. Ce scanner comprend également des fonctionnalités utiles
- **FR** pour améliorer votre efficacité au travail et la qualité de la numérisation. Reportez-vous aux « Caractéristiques du produit ».
- **Guide de l'administrateur**: Fournit des instructions sur l'installation du produit dans votre environnement réseau, le réglage des paramètres de sécurité, l'activation des paramètres d'authentification, ainsi que sur la gestion du produit.
- **Benutzerhandbuch**: Enthält Anweisungen für Benutzer, einschließlich für Produktfunktionen. Sie können gescannte Daten an den Computer oder an bestimmte Ziele senden (z. B. einen Netzwerkordner, eine E-Mail-Adresse, die Cloud oder ein USB-Laufwerk). Dieser Scanner verfügt auch über nützliche Funktionen zur Verbesserung Ihrer Arbeitseffizienz und
- **DE** der Scanqualität. Einzelheiten unter "Produktfunktionen". **Administratorhandbuch**: Enthält Anweisungen zum Installieren des Produkts in Ihrer Netzwerkumgebung, zum Vornehmen von Sicherheitseinstellungen, zum Aktivieren von Authentifizierungseinstellungen und zum Verwalten des Produkts.

**NL Gebruikershandleiding**: Hierin staan instructies voor gebruikers, waaronder productkenmerken. U kunt gescande gegevens versturen naar de computer of opgegeven bestemmingen (zoals een netwerkmap, een e-mailadres, de cloud of een USB-stick). Deze scanner heeft ook handige functies waarmee u de werkefficiëntie en scankwaliteit kunt verbeteren. Zie "Productkenmerken".

**Beheerdershandleiding**: Hierin staan instructies over het installeren van het product in uw netwerkomgeving, het configureren van beveiligingsinstellingen, het inschakelen van verificatie-instellingen en het beheer van het product.

The contents of this manual and the specifications of this product are subject to change without notice.

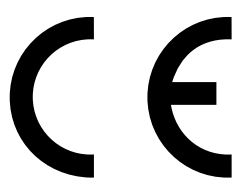

Maschinenlärminformations-Verordnung 3. GPSGV: Der höchste Schalldruckpegel beträgt 70 dB(A) oder weniger gemäss EN ISO 7779.

Das Gerät ist nicht für die Benutzung im unmittelbaren Gesichtsfeld am Bildschirmarbeitsplatz vorgesehen.

Um störende Reflexionen am Bildschirmarbeitsplatz zu vermeiden, darf dieses Produkt nicht im unmittelbaren Gesichtsfeld platziert werden.

**Placing Originals Positionnement des originaux Vorlagen auflegen Originelen plaatsen Posizionamento degli originali Colocación de originales Colocar documentos originais Anbringelse af originaler Alkuperäisten asettaminen Plassere originaler Placera original**

**IT**

**Guida utente**: È possibile inviare i dati di scansione al computer o a destinazioni specificate (come una cartella di rete, un indirizzo e-mail, il Cloud o un'unità USB). Questo scanner è dotato inoltre di funzioni utili per migliorare l'efficienza del lavoro e la qualità di scansione. Consultare la sezione "Caratteristiche del prodotto".

**Guida per amministratore**: Fornisce istruzioni sull'installazione del prodotto nell'ambiente di rete, la configurazione delle impostazioni di sicurezza, l'attivazione delle impostazioni di autenticazione e la gestione del prodotto.

**ES**

**Manual de usuario**: Proporciona instrucciones para los usuarios y las características del producto. Puede enviar los datos escaneados al ordenador o a destinos específicos (como una carpeta de red, una dirección de correo electrónico, la nube o una unidad USB). Este escáner también tiene útiles funciones para una mayor eficiencia y calidad del

escaneado. Consulte «Características del producto». **Manual del administrador**: Proporciona instrucciones acerca de cómo instalar el producto en su entorno de red, realizar configuraciones de seguridad, habilitar configuraciones de autenticación y administrar el producto.

**Guia do Utilizador**: Fornece instruções para os utilizadores, incluindo funcionalidades do produto. Pode enviar dados digitalizados para o computador ou destinos específicos (por exemplo, uma pasta na rede, um endereço de correio eletrónico, para a Nuvem, ou um dispositivo USB). Este scanner também conta com recursos úteis para

**PT** melhorar a eficiência do seu trabalho e a qualidade da digitalização. Ver "Funcionalidades do produto".

**Guia do Administrador**: Fornece instruções sobre a instalação do produto no seu ambiente de rede, fazendo configurações de segurança, permitindo configurações de autenticação, e administrar o produto.

**DA**

**Brugervejledning**: Indeholder instruktioner til brugere, herunder produktfunktioner. Du kan sende scannede data til computeren eller bestemte destinationer (f.eks. en netværksmappe, en e-mailadresse, skyen eller et USB-drev). Denne scanner har også nyttige funktioner til at forbedre arbejdseffektivitet og scanningskvalitet. Se "Produktfunktioner". **Administratorvejledning**: Indeholder instruktioner om installation

af produktet i netværksmiljøet, oprettelse af sikkerhedsindstillinger, aktivering af godkendelsesindstillinger og administration af produktet.

**Käyttöopas**: Antaa käyttäjille ohjeita sekä tietoja laitteen ominaisuuksista. Voit lähettää skannatut tiedot tietokoneeseen tai muihin määritettyihin kohteisiin, kuten verkkokansioon, sähköpostiosoitteeseen, pilvipalveluun tai USB-asemaan. Skannerissa on lisäksi hyödyllisiä toimintoja, jotka tehostavat työskentelyä ja parantavat

**FI** skannauslaatua. Katso "Laitteen ominaisuudet". **Järjestelmänvalvojan opas**: Sisältää ohjeita laitteen verkkoasennukseen, suojausasetusten määrittämiseen, todennusasetusten käyttöönottoon sekä laitteen hallintaan.

**Brukerhåndbok**: Gir instruksjoner for brukere, inkludert produktfunksjoner. Du kan sende det skannede bildet til en valgt destinasjon (som en nettverksmappe, e-post, skytjeneste eller USBstasjon) ved å bruke berøringsskjermen til skanneren. Denne skanneren

**NO** har også nyttige funksjoner for å forbedre jobbeffektiviteten og skannekvaliteten. Se «Produktfunksjoner». **Administratorhåndbok**: Gir instruksjoner om hvordan du installerer produktet i nettverksmiljøet, angi sikkerhetsinnstillinger, aktivere autentifikasjonsinnstillinger og administrere produktet.

**Användarhandbok**: Ger instruktioner för användare, inklusive produktfunktioner. Du kan skicka skannade data till datorn eller till angivna destinationer (t.ex. en nätverksmapp, en e-postadress, molnet eller en USB-enhet). Den här skannern har också användbara

**SV** funktioner för att förbättra din arbetseffektivitet och skanningkvalitet. Se "Produktfunktioner". **Administratörshandbok**: Ger instruktioner om hur du installerar produkten i din nätverksmiljö, gör säkerhetsinställningar, aktiverar

autentiseringsinställningar och administrerar produkten.

macOS is a trademark of Apple Inc., registered in the U.S. and other countries.

Windows® is a registered trademark of Microsoft Corporation.

Google Play and Android are trademarks of Google LLC.